## Schulinterner Arbeitsplan Informatik Einführungsphase Schuljahr 2019/20

Auf den folgenden Seiten sind tabellarisch Module und Projekte dargestellt, die in der Einführungsphase zu unterrichten sind. Sie orientieren sich am Kerncurriculum für das Gymnasium – Gymnasiale Oberstufe. Die Nummerierung der prozess- und inhaltsbezogenen Kompetenzen ist der letzten Seite des oben genannten Kerncurriculums entnommen.

Wegen einer begrenzten Hardware-Verfügbarkeit muss das Modul EP (Technische Prozesse mit Mikrocontrollern) im Falle mehrerer Kurse versetzt unterrichtet werden. Ansonsten kann der erste Kurs mit Arduino Lernset und der zweite Kurs mit Lego Mindstorms Education EV3 arbeiten. Begonnen wird das Schuljahr mit dem Modul EM1 (Algorithmen und Datenstrukturen).

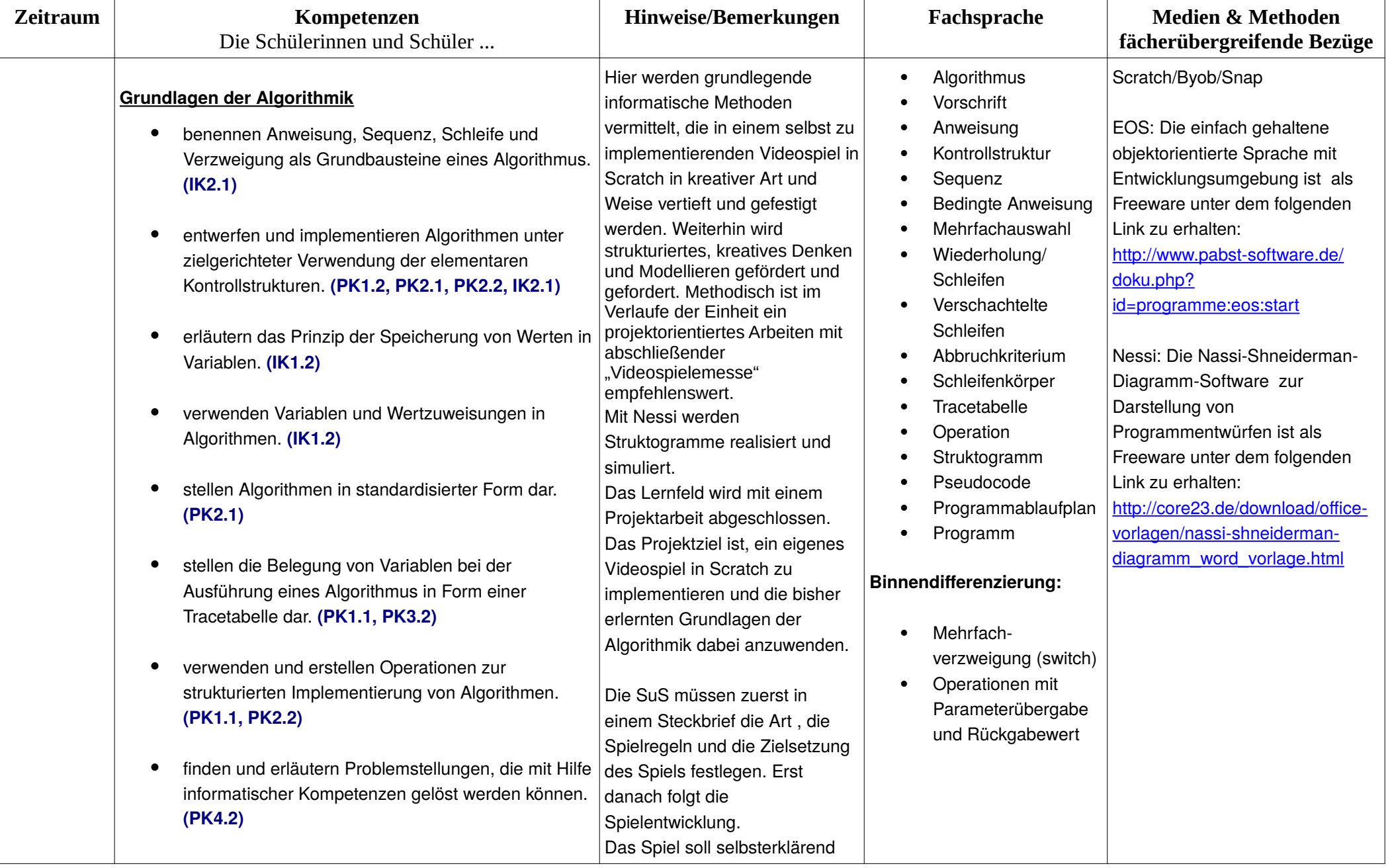

## **EM1: Algorithmen und Datenstrukturen**

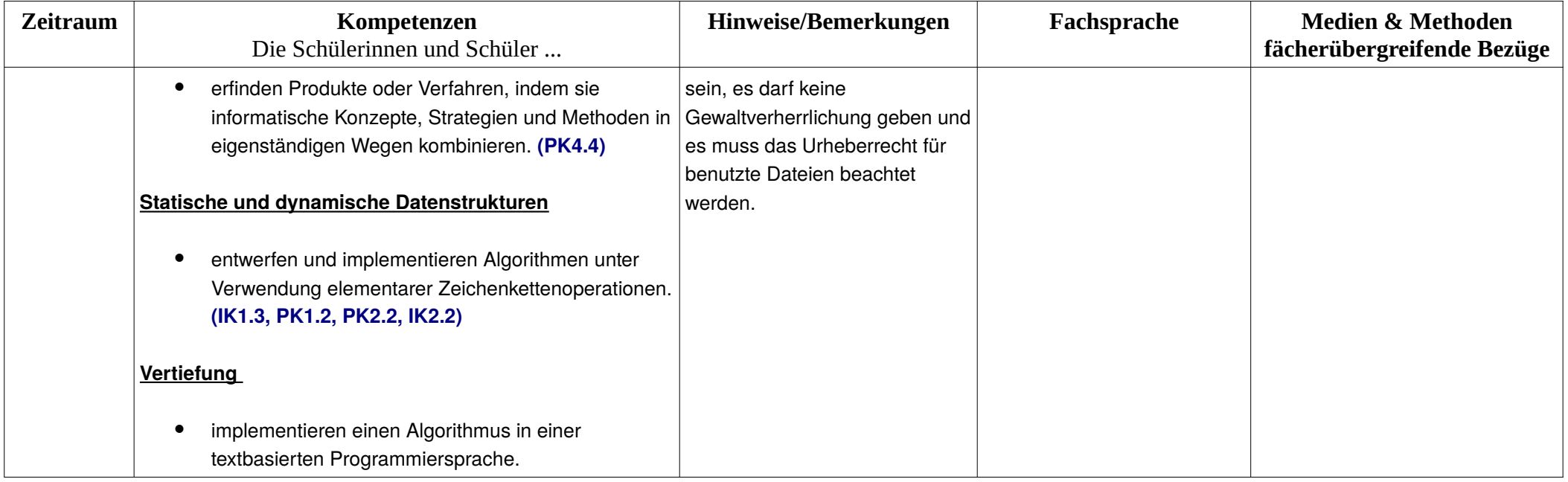

## **EM2: Informationen und Daten**

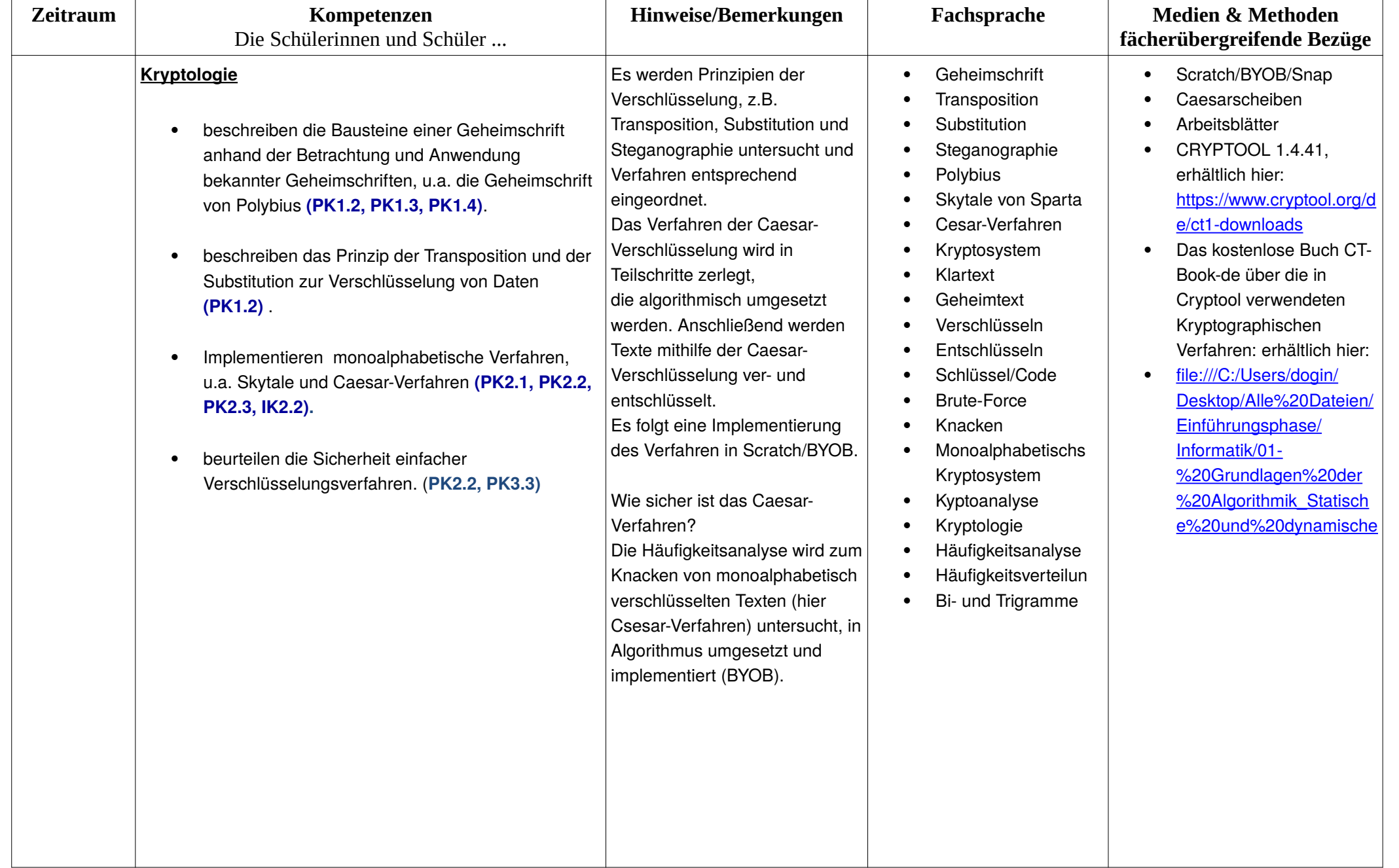

![](_page_4_Picture_315.jpeg)

![](_page_5_Picture_156.jpeg)

## **EP: Technische Prozesse mit Mikrocontrollern (Automatisierte Prozesse)**

![](_page_5_Picture_157.jpeg)

![](_page_6_Picture_313.jpeg)

![](_page_7_Picture_24.jpeg)